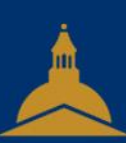

#### UNIVERSITÉ PARIS 1 PANTHÉON SORBONNE

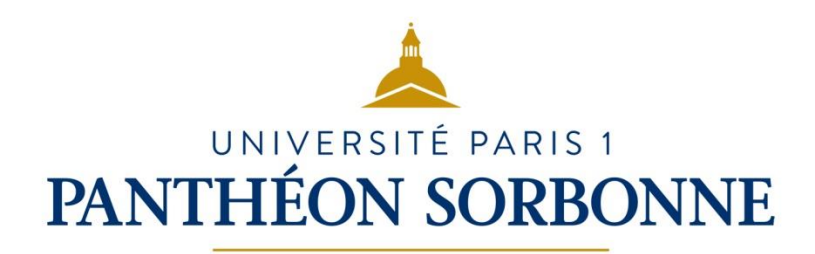

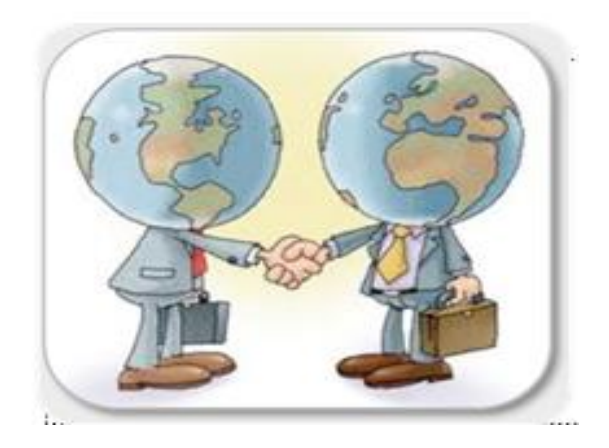

# 2.3 Collaborer

– SERVICE DES USAGES NUMÉRIQUES

- A quoi sert un document collaboratif ?
- Quelques exemples d'outils collaboratifs
- Modalités de collaboration et rôles
- Les pads
- Les agendas partagés
- Les wikis

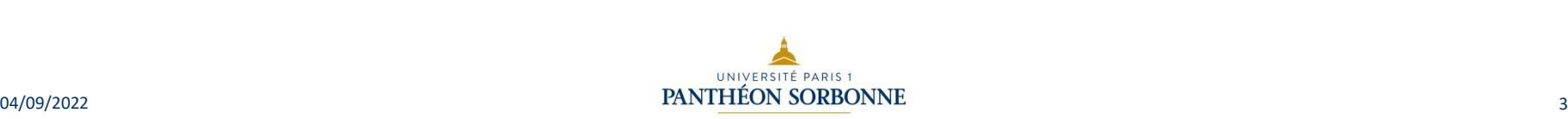

DSIUN

 $\mathbf{I}$ 

**SERVICE** 

– SERVICE DES USAGES NUMÉRIQUES

DES USAGES NUMÉRIQUES

#### A quoi sert un document collaboratif ?

- Un document collaboratif est un document sur lequel plusieurs personnes peuvent travailler ensemble.
- Il permet de faciliter le travail en groupe dans le cadre de la réalisation d'un projet, de co-produire des ressources, des connaissances, des données, et peut être utilisé également dans le cadre d'un apprentissage.

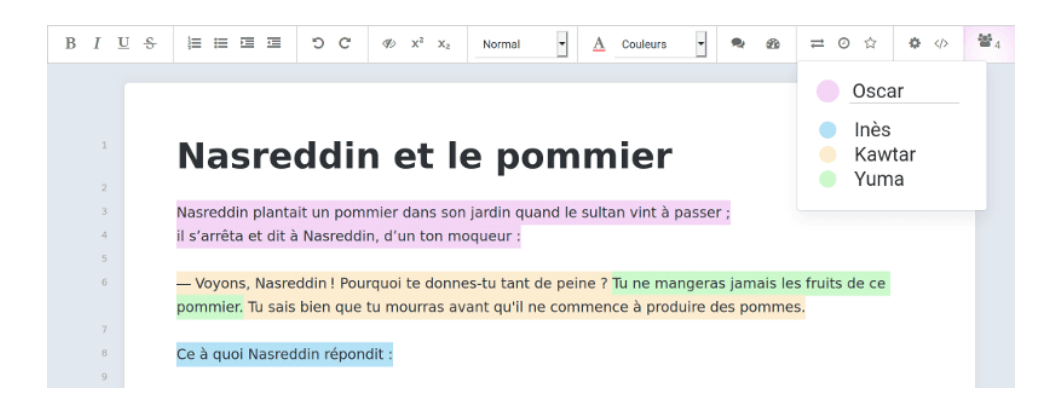

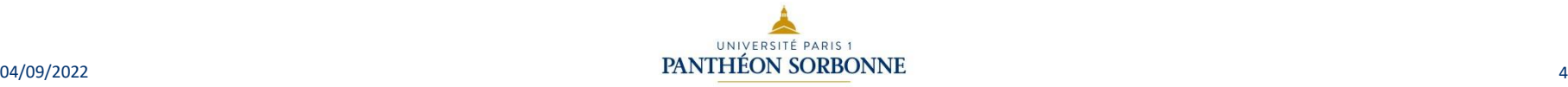

- A quoi sert un document collaboratif ?
- Quelques exemples d'outils collaboratifs
- Modalités de collaboration et rôles
- Les pads
- Les agendas partagés
- Les wikis

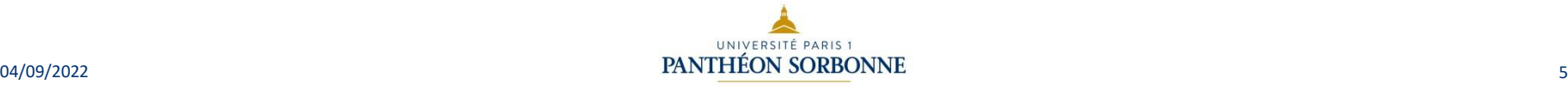

### Quelques exemples d'outils collaboratif**s**

• Applications et services de partage de document et d'édition en ligne :

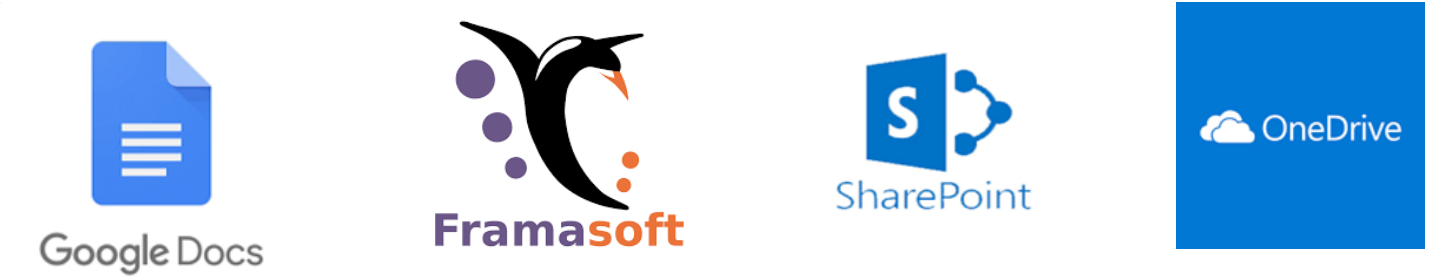

• Plateformes de collaboration

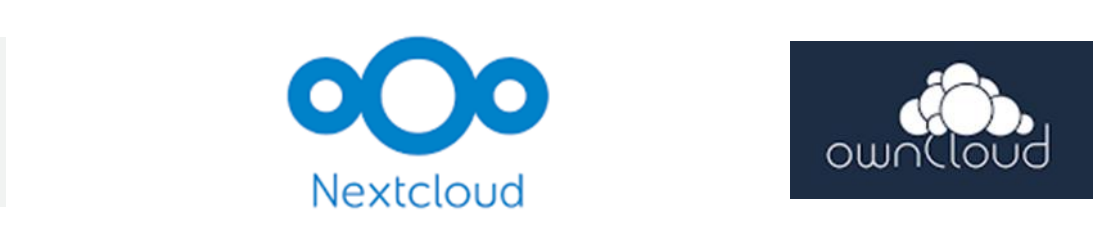

• Suites bureautiques

**EX** Dropbox

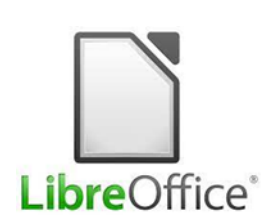

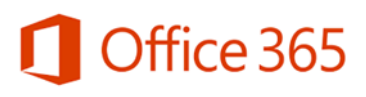

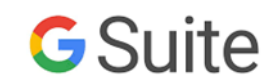

UNIVERSITÉ PARIS 1  $PANIHEON SOKBONNE$  6

- A quoi sert un document collaboratif ?
- Quelques exemples d'outils collaboratifs
- Modalités de collaboration et rôles
- Les wikis
- Les pads
- Les agendas partagés

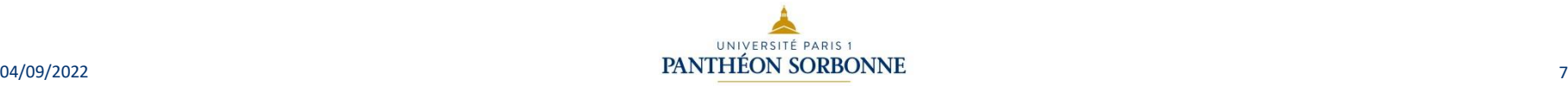

#### Modalités de collaboration et rôles

• Pour partager un document en ligne avec d'autres personnes ou un groupe, il suffit d'ajouter leur adresse e-mail.

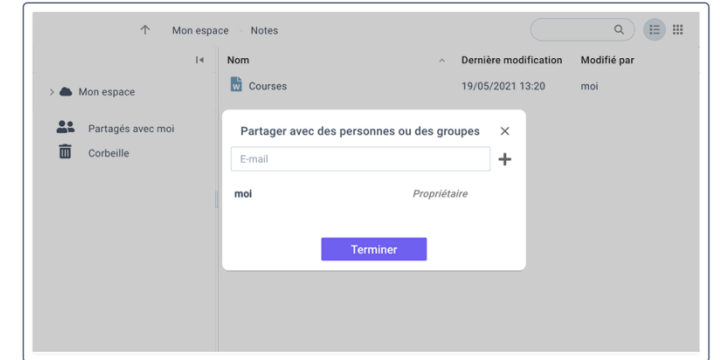

• Une fois cette opération réalisée, il est ensuite possible de consulter, modifier, partager, imprimer ou télécharger les documents (sous certaines conditions).

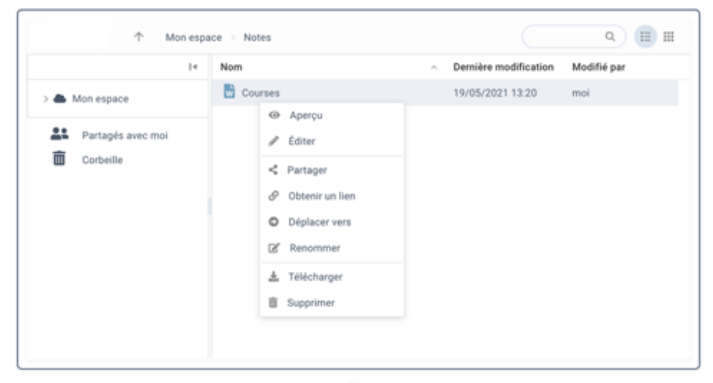

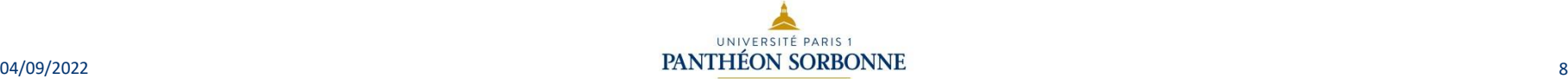

#### Modalités de collaboration et rôles

- Lorsqu'un document en ligne est partagé, l'application utilisée permet de différencier les droits d'accès aux fichiers (rôles).
- Le statut d'administrateur permet de gérer ces différents rôles : lecteur, commentateur, éditeur.
- Lorsqu'un utilisateur est en train de travailler sur un document, seule sa lecture est possible par les autres personnes y ayant accès.
- Dans le cas d'un document hors ligne pris et déposé après modification dans un espace partagé, il est important de vérifier qu'aucune autre version n'ait été enregistrée entre temps.

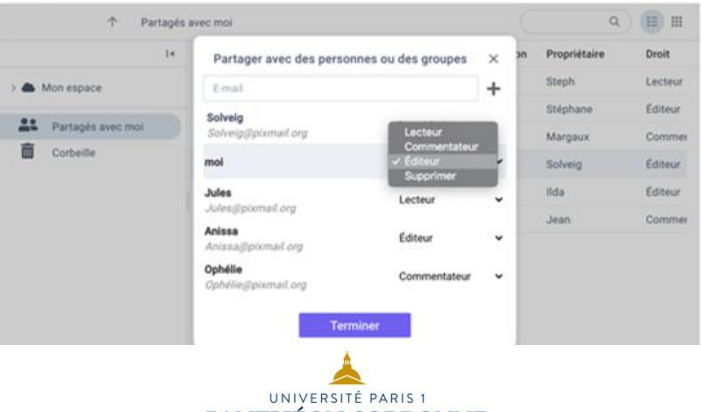

- A quoi sert un document collaboratif ?
- Quelques exemples d'outils collaboratifs
- Modalités de collaboration et rôles
- Les pads
- Les agendas partagés
- Les wikis

DSIUN

 $\mathbf{I}$ 

**SERVICE** 

– SERVICE DES USAGES NUMÉRIQUES

DES USAGES NUMÉRIQUES

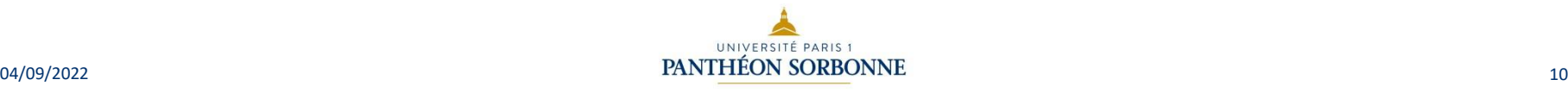

- A quoi sert un document collaboratif ?
- Quelques exemples d'outils collaboratifs
- Modalités de collaboration et rôles
- Les pads
- Les agendas partagés
- Les wikis

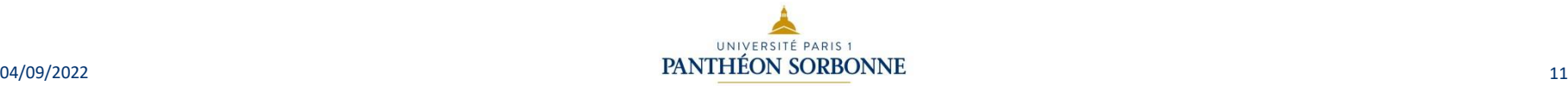

- A quoi sert un document collaboratif ?
- Quelques exemples d'outils collaboratifs
- Modalités de collaboration et rôles
- Les pads
- Les agendas partagés
- Les wikis

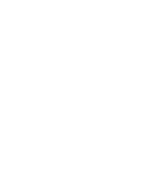

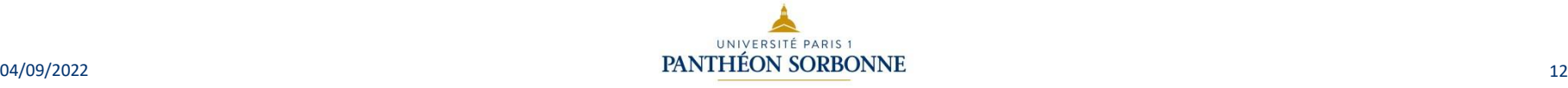

#### Les pads

- Il est possible de collaborer en temps réel en utilisant des éditeurs de texte collaboratifs.
- Ces éditeurs permettent à plusieurs personnes de contribuer en même temps ; les contributions sont visibles à l'écran par tous les participants auxquels sont associées une couleur différente à chaque fois.
- L'installation de ces logiciels n'est pas obligatoire pour utiliser ces pads.
- Ex : Framapad (sans installation) et Etherpad

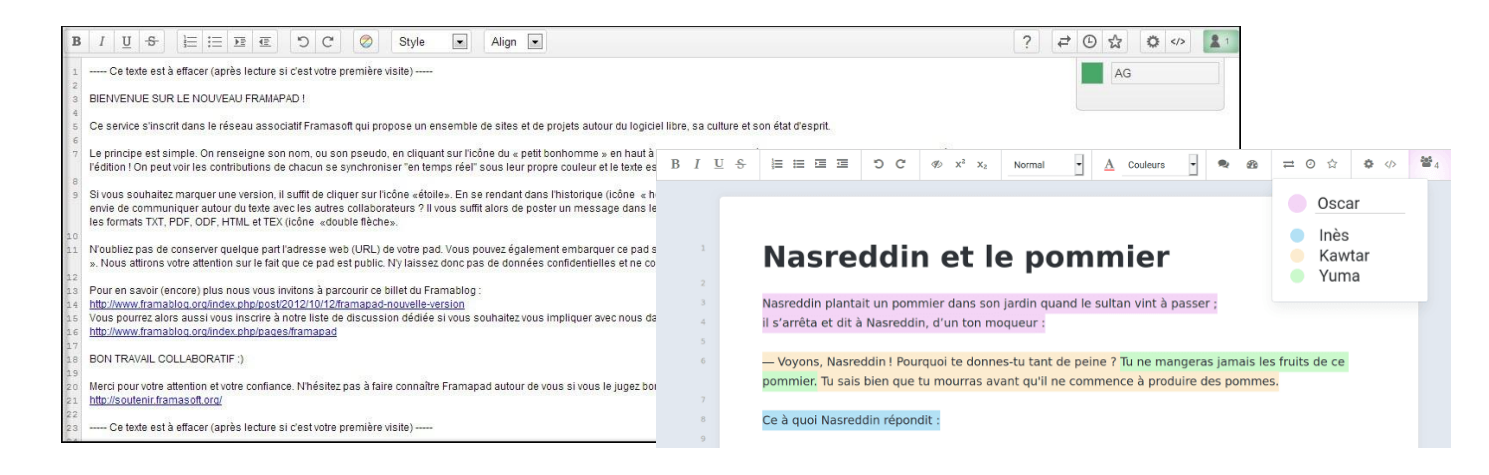

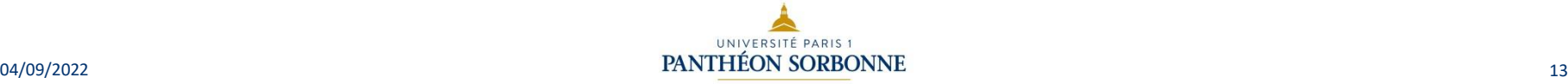

- A quoi sert un document collaboratif ?
- Quelques exemples d'outils collaboratifs
- Modalités de collaboration et rôles
- Quelques exemples d'outils collaboratifs
- Les pads
- Les agendas partagés
- Les wikis

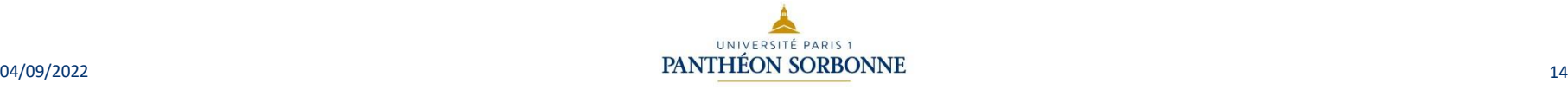

#### Les agendas partagés

- Un agenda partagé permet de gérer des tâches et de fixer facilement la date, l'heure et le lieu d'une réunion sans consulter chacun des participants.
- Il permet de synchroniser des contacts et différents agendas quel que soit le support (smartphone, ordinateur).
- L'agenda partagé est mis à jour en temps réel et chacun peut ainsi organiser son temps de travail en fonction du planning de ses collaborateurs.
- Exemples d'agendas partagés :

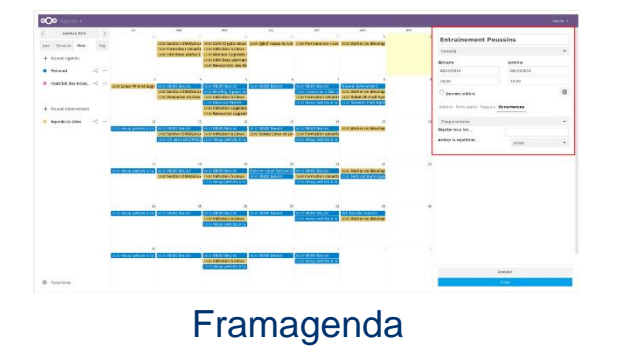

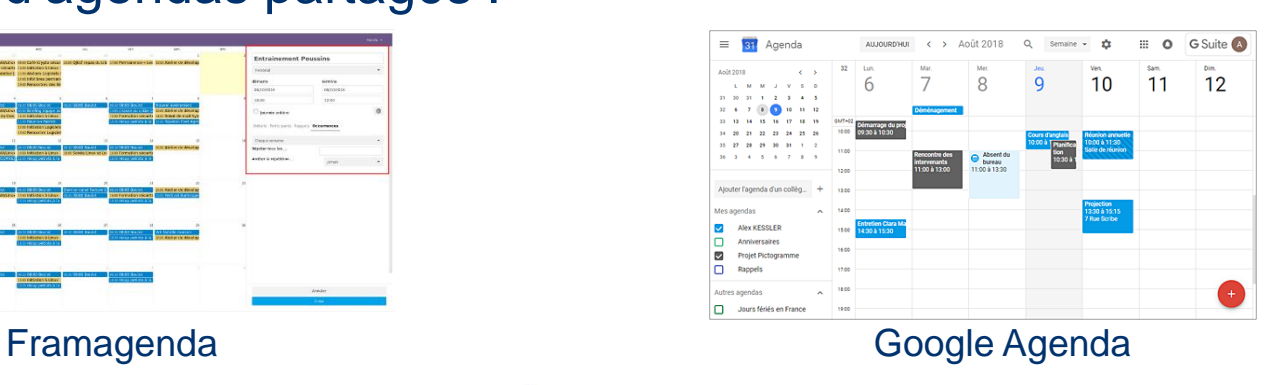

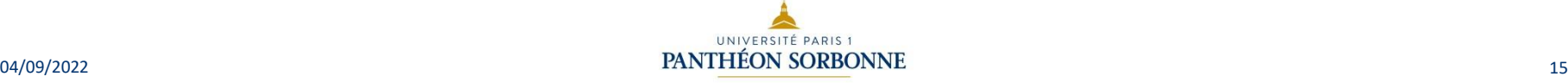

- A quoi sert un document collaboratif ?
- Quelques exemples d'outils collaboratifs
- Modalités de collaboration et rôles
- Etude de cas : *Google drive*
- Collaborer avec un document bureautique
- Les pads
- Les agendas partagés
- Les wikis

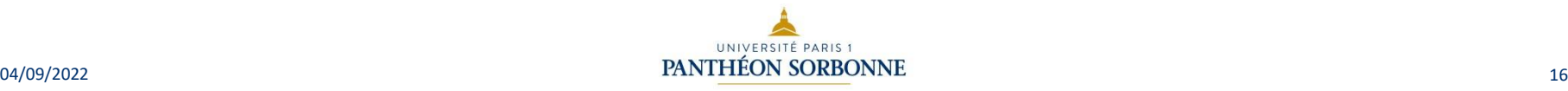

## Les wikis

- Le mot « wiki » tire son nom d'un terme Hawaïen qui signifie « vite ». Il s'agit d'un site web dynamique et collaboratif. Un wiki est (à moins d'avoir été paramétré autrement) modifiable par tout visiteur qui le désire. Il permet de compiler et structurer l'information pour y naviguer facilement.
- Le wiki rentre dans une démarche de partage et de collaboration.
- Il archive chaque modification avec sa date et son auteur :
	- Ce qui permet de revoir l'évolution de toute page et de revenir très simplement à une ancienne version ainsi que de revoir les contributions de tout visiteur.
	- Exemple : Wikipedia est la plus grande encyclopédie libre et participative en ligne. Chaque internaute qui le désire peut contribuer en publiant un article ou en modifiant un article existant.

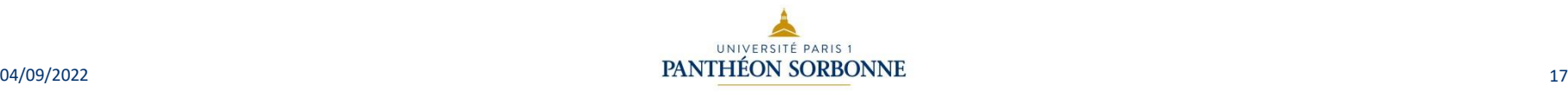

#### Principe d'un wiki : exemple de **Wikipedia**

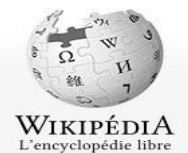

Article Discussion

Technologies de l'information et de la communication

 $\frac{1}{2}$ 

L'encyclop Accueil Portails the

Article au ha Contacter W

Premiers Aide Commun Modificati récentes Faire un d ▶ Boîte à ou Langues

Pour les articles homonymes, voir TIC et ICT.

Wikipedia repose sur un principe de « bonne foi » puisque n'importe qui peut contribuer à l'encyclopédie et ajouter ou modifier un article. Toutefois, le suivi et l'historique des modifications permettent à chaque membre de la communauté de vérifier, et de modifier si besoin les informations qui sont

Pour autant, la consultation de Wikipedia demande un esprit critique, toutes les informations qui s'y trouvent ne sont pas forcément fiables. Il est donc recommandé de chercher d'autres sources d'informations.

publiées sur le site.

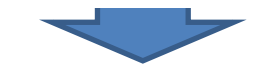

Afficher l'historique

Lire Modifier

Créer un compte & Connexion

 $\hbox{c}$ 

Rechercher

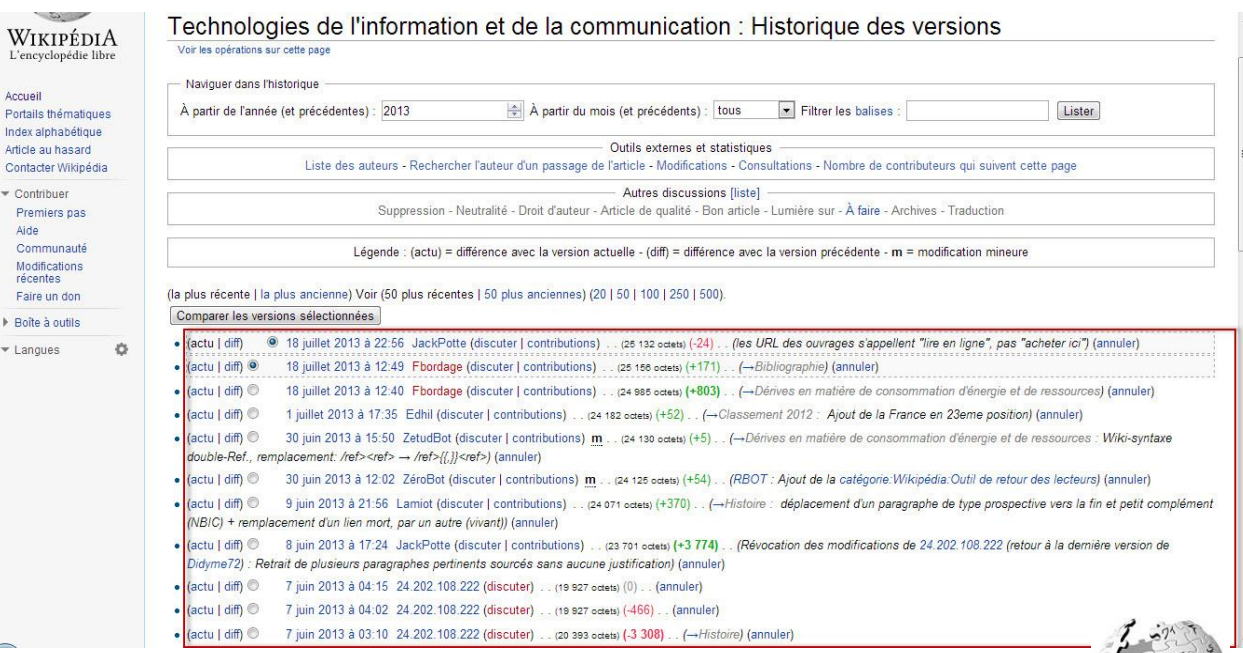

WikipediA

#### DSIUN – Service des usages numériques

#### • **Conception – Réalisation**

- Mélanie Mauvoisin Alexa Gallo Catherine Loire Service des usages numériques - Université Paris 1 Panthéon-Sorbonne
- Mis à jour le 04/09/22 par Valérie Monfort UFR27 Université Paris 1 Panthéon-Sorbonne

#### • **Sources**

- Patricia Cavallo
- Martine Fontaine

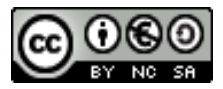

Paternité - Pas d'Utilisation Commerciale [Partage des Conditions Initiales à l'Identique](http://creativecommons.org/licenses/by-nc-sa/2.0/fr/)

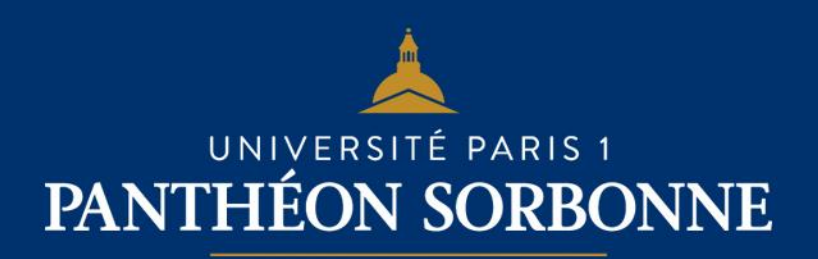